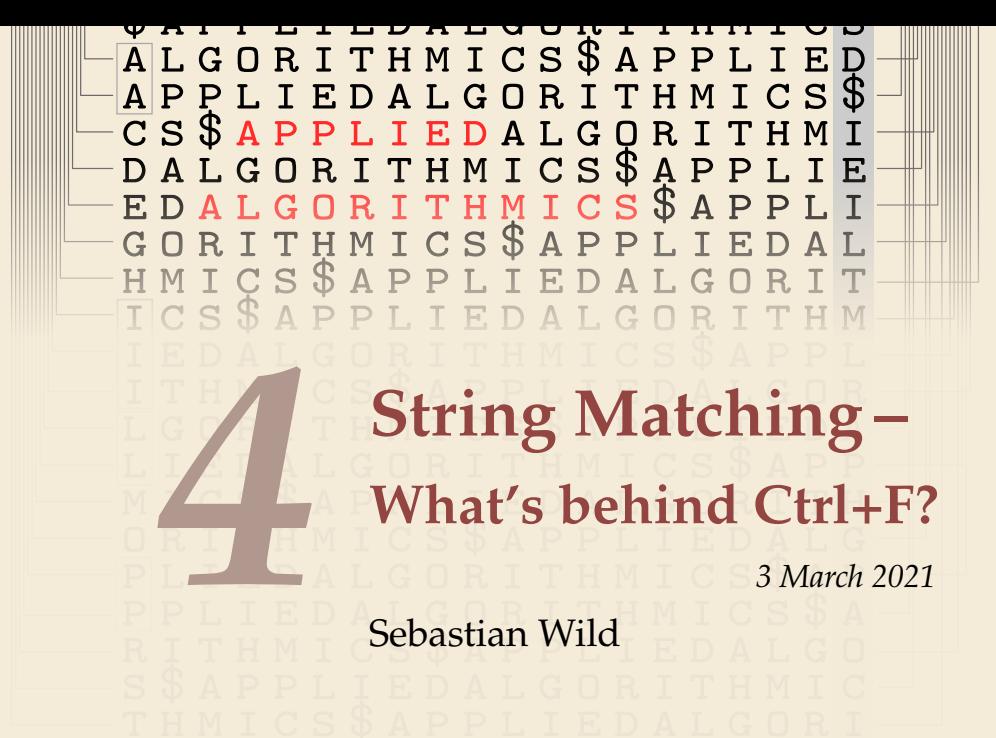

### <span id="page-1-0"></span>**Outline**

### **4 [String Matching](#page-1-0)**

- **4.1 [Introduction](#page-2-0)**
- **4.2 [Brute Force](#page-6-0)**
- **4.3 [String Matching with Finite Automata](#page-11-0)**
- **4.4 [The Knuth-Morris-Pratt algorithm](#page-19-0)**
- **4.5 [Beyond Optimal? The Boyer-Moore Algorithm](#page-26-0)**
- **4.6 [The Rabin-Karp Algorithm](#page-35-0)**

# <span id="page-2-0"></span>**4.1 [Introduction](#page-2-0)**

# **Ubiquitous strings**

- *string* = sequence of characters
	- $\blacktriangleright$  universal data type for ... everything!
		- $\blacktriangleright$  natural language texts
		- $\triangleright$  programs (source code)
		- $\blacktriangleright$  websites
		- $\triangleright$  XML documents
		- $\triangleright$  DNA sequences
		- $\blacktriangleright$  bitstrings
		- $\blacktriangleright$  ... a computer's memory  $\rightsquigarrow$  ultimately any data is a string
	- $\rightsquigarrow$  many different tasks and algorithms
	- **Fig. 1** This unit: finding (exact) **occurrences of a pattern** text.
		- $\blacktriangleright$  Ctrl+F
		- $\blacktriangleright$  grep
		- $\triangleright$  computer forensics (e. g. find signature of file on disk)
		- $\blacktriangleright$  virus scanner
	- $\blacktriangleright$  basis for many advanced applications

### **Notations**

- $\triangleright$  *alphabet* Σ: finite set of allowed **characters**;  $\sigma = |\Sigma|$  *"a string over alphabet* Σ"
	- $\blacktriangleright$  letters (Latin, Greek, Arabic, Cyrillic, Asian scripts, . . . )
	- ▶ "what you can type on a keyboard", Unicode characters
	- $\blacktriangleright$  {0, 1}; nucleotides { $A, C, G, T$ }; ...

comprehensive standard character set including emoji and all known symbols

- zero-based (like arrays)!

- $\blacktriangleright \Sigma^n = \Sigma \times \cdots \times \Sigma$ : strings of **length**  $n \in \mathbb{N}_0$  (*n*-tuples)
- $\blacktriangleright \Sigma^* = \bigcup_{n \geq 0} \Sigma^n$ : set of **all** (finite) strings over  $\Sigma$
- $\blacktriangleright \Sigma^+ = \bigcup_{n \geq 1} \Sigma^n$ : set of **all** (finite) **nonempty** strings over  $\Sigma$
- $\blacktriangleright \varepsilon \in \Sigma^0$ : the *empty* string (same for all alphabets)
- ► for  $S \in \Sigma^n$ , write  $S[i]$  (other sources:  $S_i$ ) for  $i\mathbf{th}$  character  $(0 \le i < n)$
- ► for  $S, T \in \Sigma^*$ , write  $ST = S \cdot T$  for **concatenation** of S and T
- **►** for  $S \in \Sigma^n$ , write  $S[i..j]$  or  $S_{i,j}$  for the **substring**  $S[i] \cdot S[i+1] \cdots S[j]$   $(0 \le i \le j < n)$  $\triangleright$  S[0..*j*] is a **prefix** of *S*; *S*[*i*..*n* − 1] is a **suffix** of *S* 
	- $\triangleright$   $S[i..j] = S[i..j-1]$  (endpoint exclusive)  $\rightsquigarrow$   $S = S[0..n)$

## **String matching – Definition**

Search for a string (pattern) in a large body of text

linput:

- $\triangleright$  *T* ∈  $\Sigma^n$ : The *text* (haystack) being searched within
- *►*  $P \in \Sigma^m$ *:* The *pattern* (needle) being searched for; typically  $n \gg m$

#### ▶ Output:

- **►** the *first occurrence (match)* of *P* in *T*: min $\{i \in [0..n-m): T[i..i+m] = P\}$
- $\triangleright$  or NO\_MATCH if there is no such *i* ("P does not occur in  $T"$ )

 $\blacktriangleright$  Variant: Find **all** occurrences of P in T.

 $\rightarrow$  Can do that iteratively (update T to  $T[i+1..n]$ ) after match at i)

#### Example:

- If  $T =$  "Where is he?"
- $P_1$  = "he"  $\rightsquigarrow$   $i = 1$
- $\blacktriangleright$   $P_2$  = "who"  $\rightsquigarrow$  NO\_MATCH

string matching is implemented in Java in String.index0f

# <span id="page-6-0"></span>**4.2 [Brute Force](#page-6-0)**

### **Abstract idea of algorithms**

Pattern matching algorithms consist of *guesses* and *checks*:

- A guess is a position *i* such that *P* might start at  $T[i]$ . Possible guesses (initially) are  $0 \le i \le n - m$ .
- A **check** of a guess is a pair  $(i, j)$  where we compare  $T[i + j]$  to  $P[j]$ .
- $\triangleright$  Note: need all *m* checks to verify a single correct guess *i*, but it may take (many) fewer checks to recognize an incorrect guess.
- $\triangleright$  Cost measure: #character comparisons = #checks

 $\rightsquigarrow$  cost  $\leq n \cdot m$  (number of possible checks)

### **Brute-force method**

1 **procedure** bruteForceSM( $T[0..n)$ ,  $P[0..m)$ )<br>
2 **for**  $i := 0, ..., n - m - 1$ **do for**  $i := 0, ..., n - m - 1$  **do**<br>**for**  $i := 0, ..., m - 1$  **do** 3 **for**  $j := 0, ..., m - 1$  **do**<br>**if**  $T[i + j] \neq P[j]$  **the if**  $T[i + j] \neq P[j]$  **then break** inner loop<br> **if**  $j = m$  **then return**  $j$  $5$  **if**  $j == m$  **then return**  $i$ <br> $6$  **return** NO MATCH return NO\_MATCH

- $\blacktriangleright$  try all guesses *i*
- $\triangleright$  check each guess (left to right); stop early on mismatch
- $\blacktriangleright$  essentially the implementation in Java!

Example:  $T =$ abbbababbab  $P = ahba$ 

 $\rightsquigarrow$  15 char cmps  $(vs n \cdot m = 44)$ not too bad!

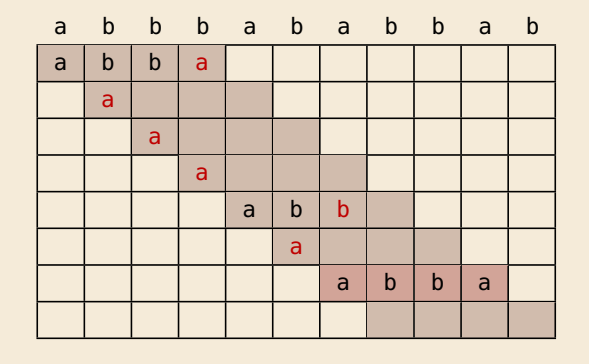

# **Brute-force method – Discussion**

 $\bigcap$  Brute-force method can be good enough

- $\blacktriangleright$  typically works well for natural language text
- $\blacktriangleright$  also for random strings

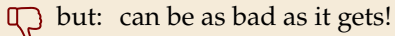

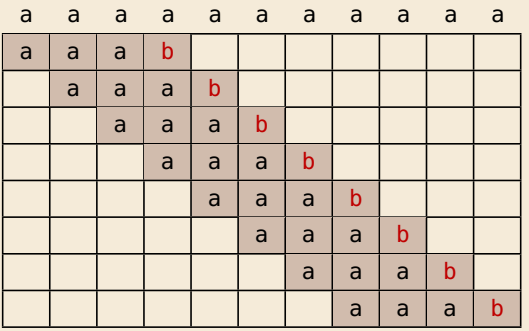

- ► Worst possible input:  $P = a^{m-1}b$ ,  $T = a^n$
- $\triangleright$  Worst-case performance:  $(n m + 1) \cdot m$
- $\rightarrow$  for  $m \le n/2$  that is  $\Theta(mn)$

- ▶ Bad input: lots of self-similarity in  $T! \rightsquigarrow$  can we exploit that?
- In the force does 'obviously' stupid repetitive comparisons  $\rightarrow$  can we avoid that?

## **Roadmap**

- **Approach 1** (this week): Use *preprocessing* on the **pattern**  $P$  to eliminate guesses (avoid 'obvious' redundant work)
	- ▶ Deterministic finite automata (**DFA**)
	- <sup>I</sup> **Knuth-Morris-Pratt** algorithm
	- **Boyer-Moore** algorithm
	- ▶ Rabin-Karp algorithm
- **Approach 2** ( $\rightsquigarrow$  Unit 6): Do *preprocessing* on the **text** T Can find matches in time *independent of text size(!)*
	- $\blacktriangleright$  inverted indices
	- ▶ Suffix trees
	- $\blacktriangleright$  Suffix arrays

# <span id="page-11-0"></span>**4.3 [String Matching with Finite Automata](#page-11-0)**

## **Theoretical Computer Science to the rescue!**

- String matching = deciding whether  $T \in \Sigma^{\star} \cdot P \cdot \Sigma^{\star}$
- $\blacktriangleright \Sigma^{\star} \cdot P \cdot \Sigma^{\star}$  is *regular* formal language
- $\rightarrow$   $\exists$  *deterministic finite automaton* (DFA) to recognize  $\Sigma^* \cdot P \cdot \Sigma^*$
- $\rightsquigarrow$  can check for occurrence of P in  $|T| = n$  steps!

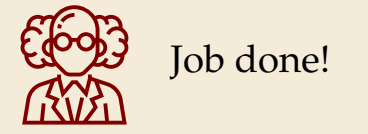

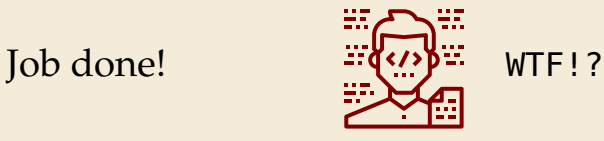

We are not quite done yet.

- $\blacktriangleright$  (Problem 0: programmer might not know automata and formal languages ...)
- $\triangleright$  Problem 1: existence alone does not give an algorithm!
- $\triangleright$  Problem 2: automaton could be very big!

# **String matching with DFA**

- $\blacktriangleright$  Assume first, we already have a deterministic automaton
- $\blacktriangleright$  How does string matching work?

#### **Example:**

 $T =$ aabacaababacaa

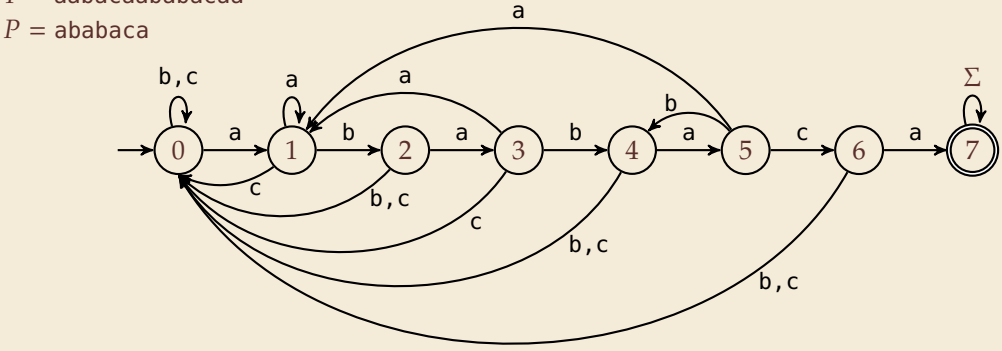

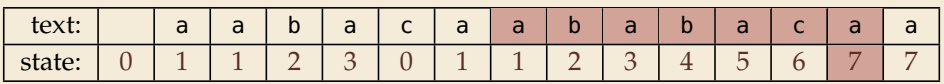

# **String matching DFA – Intuition**

Why does this work?

 $\blacktriangleright$  Main insight:

State  $q$  means: *"we have seen* 𝑃[0..𝑞) *until here (but not any longer prefix of P)*<sup>*"*</sup>

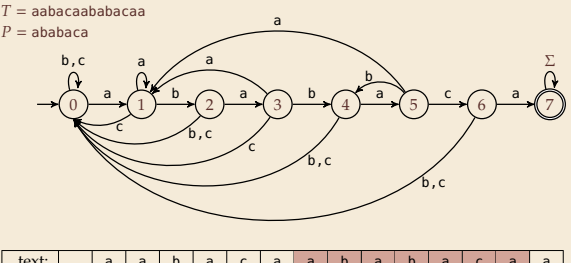

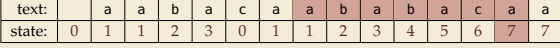

 $\blacktriangleright$  If the next text character  $\epsilon$  does not match, we know:

- (i) text seen so far ends with  $P[0...q] \cdot c$
- (ii)  $P[0...q] \cdot c$  is not a prefix of P
- (iii) without reading  $c$ ,  $P[0..q)$  was the *longest* prefix of  $P$  that ends here.

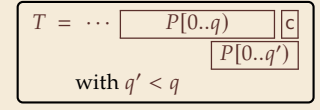

- $\rightsquigarrow$  New longest matched prefix will be (weakly) shorter than q
- All information about the text needed to determine it is contained in  $P[0..a) \cdot c!$

### **NFA instead of DFA?**

It remains to *construct* the DFA.

$$
\triangleright \text{ trivial part:} \quad \xrightarrow{\Sigma} \quad \xrightarrow{\Delta} \quad \xrightarrow{b} \quad \xrightarrow{0} \quad \xrightarrow{a} \quad \xrightarrow{0} \quad \xrightarrow{a} \quad \xrightarrow
$$

► that actually is a *nondeterministic finite automaton* (NFA) for  $\Sigma^* P \Sigma^*$ 

 $\rightsquigarrow$  We *could* use the NFA directly for string matching:

- ▶ at any point in time, we are in a *set* of states
- $\triangleright$  accept when one of them is final state

#### **Example:**

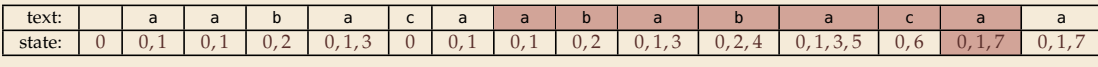

But maintaining a whole set makes this slow . . .

# **Computing DFA directly**

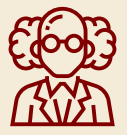

You have an NFA and want a DFA? Simply apply the power-set construction (and maybe DFA minimization)!

The powerset method has exponential state blow up! I guess I might as well use brute force ...

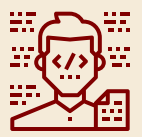

**Ingenious algorithm** by Knuth, Morris, and Pratt: construct DFA *inductively*: Suppose we add character  $P[j]$  to automaton  $A_{i-1}$  for  $P[0..j-1]$ 

- $\blacktriangleright$  add new state and matching transition  $\rightsquigarrow$  easy
- $\triangleright$  for each  $c \neq P[i]$ , we need  $\delta(i, c)$  (transition from  $\widehat{I}$ ) when reading  $c$ )
- $\triangleright$   $\delta(i, c)$  = length of the longest prefix of  $P[0..i)c$  that is a suffix of  $P[1..i)c$ 
	- = state of automaton after reading  $P[1..j)c$
	- $≤$  *j*  $\rightsquigarrow$  can use known automaton  $A_{i-1}$  for that!
- $\rightsquigarrow$  can directly compute  $A_i$  from  $A_{i-1}!$

 $\square$  seems to require simulating automata  $m \cdot \sigma$  times

State q means: *"we have seen* 𝑃[0..𝑞) *until here (but not any longer prefix of P)*<sup>*"*</sup>

## **Computing DFA efficiently**

- **IMP's second insight:** simulations in one step differ only in last symbol
- $\rightarrow$  simply maintain state *x*, the state after reading  $P[1..j-1]$ .
	- $\triangleright$  copy its transitions
	- $\blacktriangleright$  update *x* by following transitions for  $P[j]$
- **Demo:** Algorithms videos of Sedgewick and Wayne

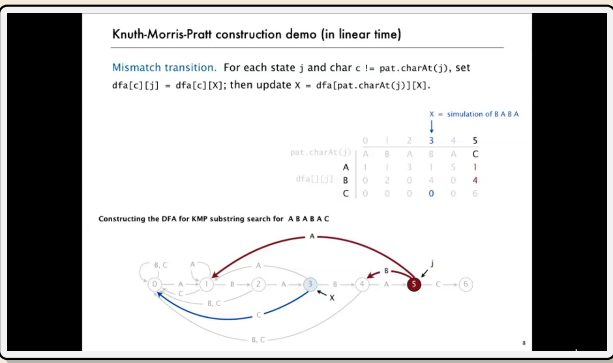

<https://cuvids.io/app/video/194/watch>

## **String matching with DFA – Discussion**

#### lackgraph<sub>Time:</sub>

- $\blacktriangleright$  Matching: *n* table lookups for DFA transitions
- $\blacktriangleright$  building DFA:  $\Theta(m\sigma)$  time (constant time per transition edge).
- $\rightarrow \Theta(m\sigma + n)$  time for string matching.

#### I **Space:**

 $\blacktriangleright$   $\Theta(m\sigma)$  space for transition matrix.

**fast matching** time actually: hard to beat! ሰን total time asymptotically optimal for small alphabet (for  $\sigma = O(n/m)$ )

substantial **space overhead**, in particular for large alphabets

# <span id="page-19-0"></span>**4.4 [The Knuth-Morris-Pratt algorithm](#page-19-0)**

### **Failure Links**

- $\triangleright$  Recall: String matching with is DFA fast, but needs table of  $m \times \sigma$  transitions.
- **In** fast DFA construction, we used that all simulations differ only by *last* symbol
- $\rightarrow$  **KMP's third insight:** do this last step of simulation from state x during *matching*! . . . but how?
- ▶ Answer: Use a new type of transition, the *failure links* 
	- $\triangleright$  Use this transition (only) if no other one fits.
	- $\blacktriangleright \times$  *does not consume a character.*  $\leadsto$  might follow several failure links

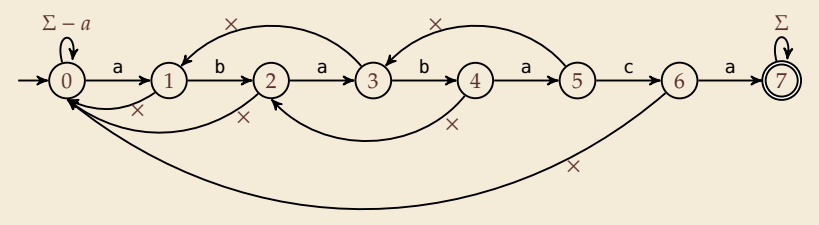

 $\rightarrow$  Computations are deterministic (but automaton is not a real DFA.)

### **Failure link automaton – Example**

**Example:**  $T =$  abababaaaca,  $P =$  ababaca

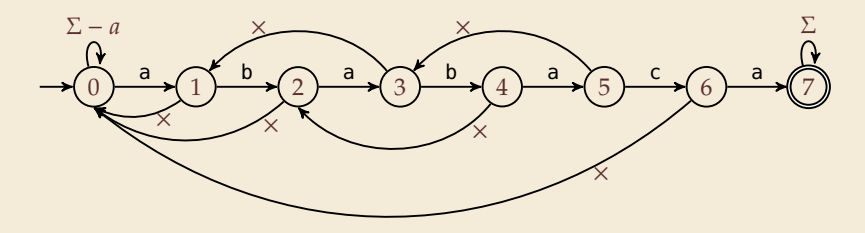

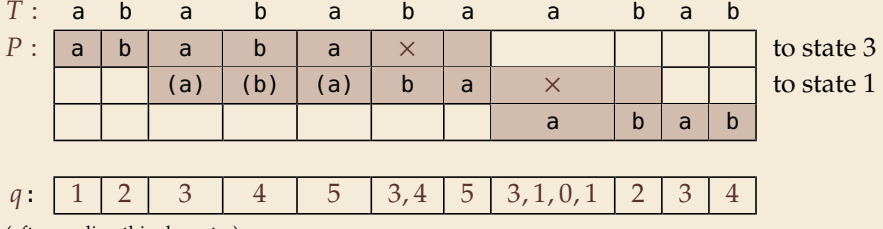

(after reading this character)

# **The Knuth-Morris-Pratt Algorithm**

<sup>1</sup> **procedure** KMP( $T$ [0.. $n - 1$ ],  $P$ [0.. $m - 1$ ])<br><sup>2</sup> *fail*[0.. $m$ ] := failureLinks( $P$ ) *z*  $fail[0..m] := failureLinks(P)$ <br>  $i := 0 \text{ // current position in } T$  $i := 0$  // current position in T<br> $\alpha := 0$  // current state of KMI 4  $q := 0$  *// current state of KMP automaton*<br>5 **while**  $i < n$  **do** 5 **while**  $i < n$  **do**<br>6 **if**  $T[i] == F$ 6 **if**  $T[i] = P[q]$  then<br>  $i := i + 1; q :=$ 7  $i := i + 1; q := q + 1$ <br> **if**  $a == m$  then 8 **if**  $q == m$  **then**<br>**expressed**<br>**expressed**<br>**if**  $q == m$  **then** 9 **return**  $i - q$  // occurrence found<br><sup>10</sup> **r else** // *i e* T[*i*]  $\neq$  P[*a*] 10 **else** // *i.e.*  $T[i] \neq P[q]$ <br>
11 **if**  $q > 1$  **then** 11 **if**  $q \ge 1$  **then**<br>
12 **a** := faill  $q := \text{fail}[q] \text{ // follow one} \times$ <br> **else** <sup>13</sup> **else** <sup>14</sup>  $i := i + 1$ <br><sup>15</sup> **end while** end while 16 **return** NO MATCH

- **In all only need single array** *fail* **for failure** links
- $\triangleright$  (procedure failureLinks later)

**Analysis:** (matching part)

- lacktriangleright always have *fail*[ $i$ ] <  $i$  for  $i > 1$
- $\rightarrow$  in each iteration
	- $\blacktriangleright$  either advance position in text  $(i := i + 1)$
	- $\triangleright$  or shift pattern forward  $(guess i - q)$
- $\blacktriangleright$  each can happen at most *n* times
- $\rightsquigarrow$   $\leq$  2*n* symbol comparisons!

## **Computing failure links**

 $\triangleright$  failure links point to error state x (from DFA construction)

 $\rightarrow$  run same algorithm, but store *fail*[ $i$ ] :=  $x$  instead of copying all transitions

```
<sup>1</sup> procedure failureLinks(P[0..m-1])<br><sup>2</sup> fail[0] := 0
        fail[0] := 03 x := 0<br>4 for i :=
 for j := 1, ..., m - 1 do<br>fail[i] := x
 f<sub>5</sub> fail[j] := x<br>\qquad \qquad // update fail6 // update failure state using failure links:
 z while P[x] \neq P[j]<br>
if x == 0 then
 8 if x == 0 then<br>9 x := -1;
9 x := -1; break<br>10 else
                     10 else
<sup>11</sup> x := \text{fail}[x]<br><sup>12</sup> end while
               end while
13 x := x + 1<br>14 end for
         end for
```
#### **Analysis:**

- $\blacktriangleright$  *m* iterations of for loop
- $\triangleright$  while loop always decrements x
- $\triangleright$  *x* is incremented only once per iteration of for loop
- $\rightsquigarrow$   $\leq$  *m* iterations of while loop *in total*
- $\rightsquigarrow$   $\leq$  2*m* symbol comparisons

### **Knuth-Morris-Pratt – Discussion**

#### lackgraph<sub>Time:</sub>

- $\triangleright$   $\leq 2n + 2m = O(n + m)$  character comparisons
- $\blacktriangleright$  clearly must at least *read* both  $T$  and  $P$
- $\rightsquigarrow$  KMP has optimal worst-case complexity!

#### ▶ Space:

 $\blacktriangleright$   $\Theta(m)$  space for failure links

total time asymptotically optimal (for any alphabet size) reasonable extra space

### **The KMP prefix function**

- $\blacktriangleright$  It turns out that the failure links are useful beyond KMP
- $\triangleright$  a slight variation is more widely used: (for historic reasons) the (KMP) *prefix function*  $F : [1..m-1] \rightarrow [0..m-1]$ :

 $F[i]$  *is the length of the longest prefix of*  $P[0..j]$ *that is a suffix of*  $P[1..j]$ *.* 

 $\triangleright$  Can show: *fail*[ $j$ ] =  $F[j - 1]$  for  $j \ge 1$ , and hence

 $fail[j] = length of the$  $longest prefix of P[0..j]$ *that is a suffix of*  $P[1..j)$ *.* memorize this! <span id="page-26-0"></span>**4.5 [Beyond Optimal? The Boyer-Moore Algorithm](#page-26-0)**

### **Motivation**

- $\triangleright$  KMP is an optimal algorithm, isn't it? What else could we hope for?
- ▶ KMP is "only" optimal in the worst-case (and up to constant factors)
- $\blacktriangleright$  how many comparisons do we need for the following instance?  $T = a$ aaaaaaaaaaaaaaaaaa $P = x$ xxxxx
	- $\blacktriangleright$  there are no matches
	- ▶ we can *certify* the correctness of that output with only 4 comparisons:

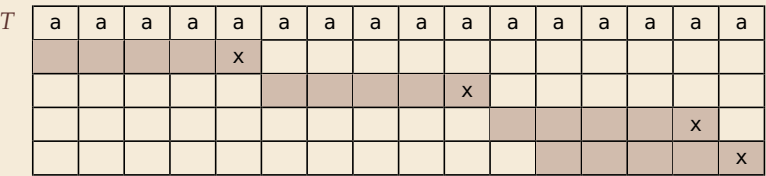

We did *not* even read most text characters!

### **Boyer-Moore Algorithm**

- ▶ Let's check guesses *from right to left!*
- $\blacktriangleright$  If we are lucky, we can eliminate several shifts in one shot!

must avoid (excessive) redundant checks, e. g., for  $T = a^n$ ,  $P = ba^{m-1}$ 

#### $\rightsquigarrow$  New rules:

- Bad character jumps: Upon mismatch at  $T[i] = c$ :
	- If P does not contain  $c$ , shift P entirely past *i*!
	- $\triangleright$  Otherwise, shift P to align the *last occurrence* of c in P with  $T[i]$ .

#### **In Good suffix jumps:**

Upon a mismatch, shift so that the already matched *suffix* of P aligns with a previous occurrence of that suffix (or part of it) in  $P$ . (Details follow; ideas similar to KMP failure links)

 $\rightsquigarrow$  two possible shifts (next guesses); use larger jump.

### **Boyer-Moore Algorithm – Code**

```
<sup>1</sup> procedure boyerMoore(T[0..n-1], P[0..m-1])<br><sup>2</sup> \lambda := computeLastOccurrences(P)
2 \lambda := \text{computeLastOccurrences}(P)<br>
3 \gamma := \text{computeGoodSuffixes}(P)3 \gamma := \text{computeGoodSuffixes}(P)<br>4 i := 0 \text{ // current guess}4 i := 0 // current guess<br>5 while i \le n - m5 while i \le n - m<br>

6 j := m - 1 // next position in P to check<br>while j \ge 0 \wedge P[i] = T[i + j] do
y while j \ge 0 \land P[j] = T[i + j] do<br><i>i := i − 1
 8 j := j - 1<br>\mathbf{if} \quad j == 1 the
 9 if j = -1 then
10 return i<br>else
                11 else
12 i := i + \max\{j - \lambda[T[i+j]], \gamma[j]\}13 return NO MATCH
```
- $\blacktriangleright$   $\lambda$  and  $\gamma$  explained below
- shift forward is larger of two heuristics
- $\blacktriangleright$  shift is always positive (see below)

### **Bad character examples**

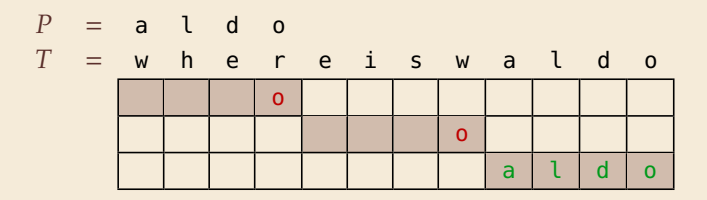

 $\rightarrow$  6 characters not looked at

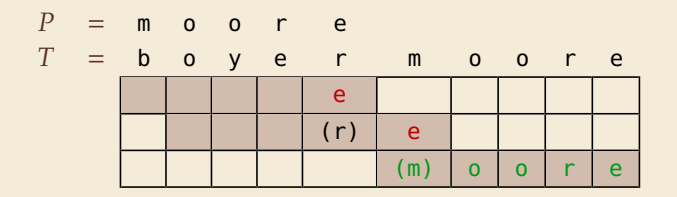

 $\rightarrow$  4 characters not looked at

### **Last-Occurrence Function**

- **P** Preprocess pattern *P* and alphabet  $\Sigma$
- $\blacktriangleright$  *last-occurrence function*  $\lambda[c]$  defined as
	- $\blacktriangleright$  the largest index *i* such that  $P[i] = c$  or
	- $\blacktriangleright$  -1 if no such index exists
- Example:  $P = \text{moore}$

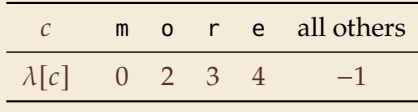

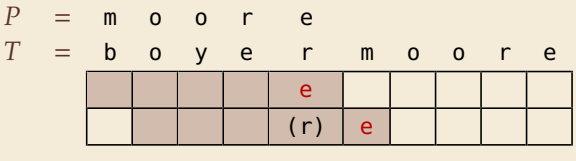

$$
i = 0, \ j = 4, \ T[i + j] = r, \ \lambda[r] = 3
$$
  

$$
\sim \text{shift by } j - \lambda[T[i + j]] = 1
$$

- $\blacktriangleright$   $\lambda$  easily computed in  $O(m + |\Sigma|)$  time.
- $\triangleright$  store as array  $\lambda$ [0.. $\sigma$  − 1].

# **Good suffix examples**

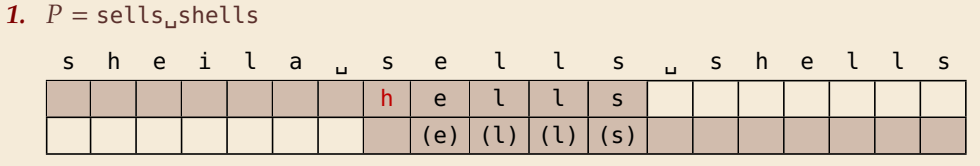

2.  $P =$  odetofood

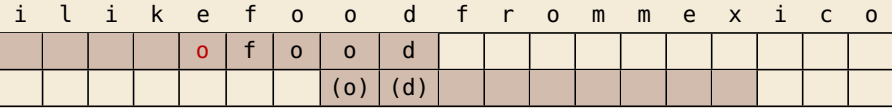

#### matched suffix

**► Crucial ingredient:** longest suffix of  $P[j+1..m-1]$  that occurs earlier in  $P$ .

- ▶ 2 cases (as illustrated above)
	- **1.** complete suffix occurs in  $P \rightarrow$  characters left of suffix are *not* known to match
	- 2. part of suffix occurs at beginning of P

# **Good suffix jumps**

- Precompute good suffix jumps  $\gamma$ [0.. $m 1$ ]:
	- ▶ For  $0 \leq j < m$ ,  $\gamma[i]$  stores shift if search failed at  $P[i]$
	- $\blacktriangleright$  At this point, had  $T[i+j+1..i+m-1] = P[i+1..m-1]$ , but  $T[i] \neq P[i]$
	- $\rightarrow \gamma[i]$  is the shift  $m 1 \ell$  for the *largest*  $\ell$  such that
		- P[ $j+1...m-1$ ] is a suffix of  $P[0...l]$  and  $P[j] \neq P[\ell-m+j+1]$

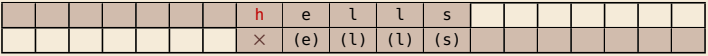

 $-OR-$ 

 $\blacktriangleright$   $P[0 \dots \ell]$  is a suffix of  $P[j+1, \dots, m-1]$ 

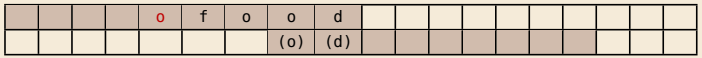

- Computable (similar to KMP failure function) in  $\Theta(m)$  time.
- $\triangleright$  *Note: You do not need to know how to find the values*  $\upsilon[i]$  *for the exam, but you should be able to find the next guess on examples.*

### **Boyer-Moore algorithm – Discussion**

 $\bigcap_{n=1}^{\infty}$  Worst-case running time ∈  $O(n + m + |\Sigma|)$  **if** P does *not* occur in T. (follows from not at all obvious analysis!)

 $\mathbb{Q}$  As given, worst-case running time  $\Theta(nm)$  if we want to report all occurrences

- $\blacktriangleright$  To avoid that, have to keep track of implied matches. (tricky because they can be in the "middle" of  $P$ )
- $\triangleright$  Note: KMP reports all matches in  $O(n+m)$  without modifications!

On typical *English text*, Boyer Moore probes only approx. 25% of the characters in T!  $\rightarrow$  Faster than KMP on English text.

 $\bigwedge^j$  requires moderate extra space Θ(*m* + σ)

# <span id="page-35-0"></span>**4.6 [The Rabin-Karp Algorithm](#page-35-0)**

### **Space – The final frontier**

- $\blacktriangleright$  Knuth-Morris-Pratt has great worst case and real-time guarantees
- ▶ Boyer-Moore has great typical behavior
- $\blacktriangleright$  What else to hope for?
- All require  $\Omega(m)$  extra space; can be substantial for large patterns!
- $\blacktriangleright$  Can we avoid that?

## **Rabin-Karp Fingerprint Algorithm – Idea**

**Idea:** use *hashing* (but without explicit hash tables)

- ▶ Precompute & store only *hash* of pattern
- $\triangleright$  Compute hash for each guess
- $\blacktriangleright$  If hashes agree, check characterwise

**Example:** (treat (sub)strings as decimal numbers)  $P = 59265$  $T = 3141592653589793238$ Hash function:  $h(x) = x \text{ mod } 97$  $\rightarrow h(P) = 95.$ 

3 1 4 1 5 9 2 6 5 3 5 8 9 7 9 3 2 3 8  $h(31415) = 84$  $h(14159) = 94$  $h(41592) = 76$  $h(15926) = 18$  $h(59262) = 95$ 

### **Rabin-Karp Fingerprint Algorithm – First Attempt**

1 **procedure** rabinKarpSimplistic( $T[0..n-1]$ ,  $P[0..m-1]$ )<br>2 *M* := suitable prime number 2  $M :=$  suitable prime number<br>3  $h_D :=$  compute Hash( $P[0..m$  $h_P := \text{computeHash}(P[0..m-1)], M)$ <br>4 **for**  $i := 0, ..., n-m$  **do** 4 **for**  $i := 0, ..., n-m$  **do**<br> $h_T := \text{computeHash}$ 5  $h_T := \text{computeHash}(T[i..i + m - 1], M)$ <br>6 **if**  $h_T = h_P$  **then** 6 **if**  $h_T = h_P$  **then**<br>**if**  $T[i..i + m]$  $\iint_S$  **if**  $T[i..i + m - 1] = P / / m$  *comparisons*<br>**then return** *i*  $\frac{8}{9}$  **then return** *i* **return** NO\_MATCH

**►** never misses a match since  $h(S_1) \neq h(S_2)$  implies  $S_1 \neq S_2$ 

- **►**  $h(T[k..k+m-1])$  depends on  $m$  characters  $\rightarrow$  naive computation takes  $\Theta(m)$  time
- $\rightsquigarrow$  Running time is  $\Theta(mn)$  for search miss ... can we improve this?

## **Rabin-Karp Fingerprint Algorithm – Fast Rehash**

- ▶ Crucial insight: We can update hashes in constant time.
	- $\triangleright$  Use previous hash to compute next hash
	- $\triangleright$   $O(1)$  time per hash, except first one

for above hash function!

#### **Example:**

- $\blacktriangleright$  Pre-compute: 10000 mod 97 = 9
- Previous hash:  $41592 \text{ mod } 97 = 76$
- $\blacktriangleright$  Next hash: 15926 mod 97 = ??

#### **Observation:**

$$
15926 \mod 97 = (41592 - (4 \cdot 10000)) \cdot 10 + 6 \mod 97
$$
  
= (76 - (4 \cdot 9)) \cdot 10 + 6 \mod 97  
= 406 \mod 97 = 18

### **Rabin-Karp Fingerprint Algorithm – Code**

- ► use a convenient radix  $R \ge \sigma$  ( $R = 10$  in our examples;  $R = 2^k$  is faster)
- Choose modulus *M* at *random* to be huge prime (randomization against worst-case inputs)
- **■** all numbers remain  $\leq 2R^2 \rightarrow O(1)$  time arithmetic on word-RAM

<sup>1</sup> **procedure** rabinKarp( $T$ [0.. $n - 1$ ],  $P$ [0.. $m - 1$ ],  $R$ )<br><sup>2</sup>  $M$  := suitable prime number 2  $M :=$  suitable prime number<br>3  $h_p :=$  compute Hash( $P[0..m$  $h_P := computeHash(P[0..m-1)], M)$ <br>4  $h_T := computeHash(T[0..m-1].M)$ 4  $h_T := \text{computeHash}(T[0..m-1], M)$ <br>
5 5 :=  $R^{m-1} \mod M$  $s := R^{m-1} \mod M$ 6 **for**  $i := 0, ..., n-m$  **do**<br> **if**  $h_T = h_p$  **then**  $\iint_R h_T = h_P$  **then**<br>**if**  $T[i..i + m]$ 8 **if**  $T[i..i + m - 1] = P$ <br>**expanding** 9 **return**  $i$ <br> $i \leq n - m$  then 10 **if**  $i < n - m$  **then** <sup>11</sup>  $h_T := (($ <br><sup>12</sup> **return** NO\_MATCH  $((h_T - T[i] \cdot s) \cdot R + T[i + m]) \text{ mod } M$ 

# **Rabin-Karp – Discussion**

- Expected running time is  $O(m + n)$
- $\Box$  Θ(*mn*) worst-case; but this is very unlikely
- Extends to 2D patterns and other generalizations
- Only constant extra space!

# **String Matching Conclusion**

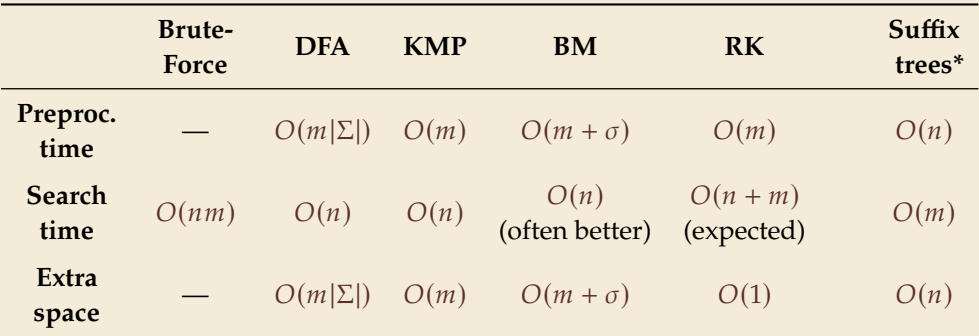

\* (see Unit 6)